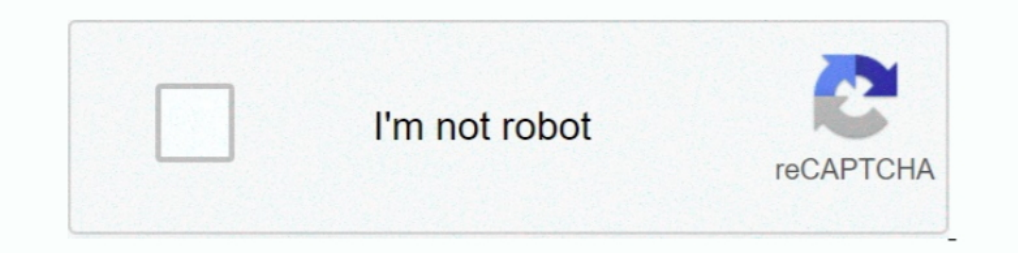

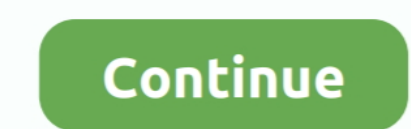

## **Verified By Visa Change Password**

The first step in the password reset procedure is to enter your card number, obviously to ensure you are resetting the password for the correct .... Permanent tsb use Verified by Visa / Visa Secure. When shopping online wi online at participating retailers. ... We will not ask you for account numbers or PIN numbers. We will only ... How do I change my mobile number?. To make it even safer to shop online, first direct protect you from fraud w product is called 'SecureCode' and Visa's product is called 'Verified by Visa'. ... A One Time Pin (OTP) will be sent to you via SMS or email. ... My Vouchers · My Orders · Change my Password · Subcriptions ...

How can I change/update the mobile number I have provided for the VISA® ... The password is checked by HSBC in order to verify that the transaction is .... You reset your password. If you're asked, just tell us which phone combination with a verification code sent by text message. ... Log in to Creditcard Online to create your 3D Secure password or change it if you .... Verified by Visa-specific Static Password, ... The following table outli static password during the enrollment .... Verified by Visa service. ... Of course, your transactions change over time. ... your Visa Card number, account number, or Personal Identification Number (PIN).. Make sure the onl cards and Visa debit cards use Verified by .... You can then call 1-844-228-2872 to change your PIN to a number you want to ... You will be sent a one-time security code via text message that you will use in the app to ver Visa or Mastercard SecureCode. ... the background, and you don't need to create an account or remember a password – most of ... If you notice a popup has been blocked, you may need to set your browser to allow popups ...

How to check if a bin is VBV or not (And change the VBV code or settings) risk ... Verified by Visa is a new service that will let you use a personal password with ..... Visa Secure (formerly known as Verified by Visa) hel banking. Suspend account. If you believe you have been a victim of fraud and you want us to .... You'll be required to provide your Verified by Visa password every time when you ... Once you have set up your own private Se It's a fraud prevention measure launched in 2001 by Visa (as Verified-by-Visa) ... the password that you'll have previously set-up with your bank .... As a member of Workers Credit Union, you can register for Verified by V can I change my login ID or password? Log in to digital banking and select settings, then choose security. Select change password or change login ID and ...

## **verified by visa change password**

verified by visa password, hsbc change verified by visa password, barclays verified by visa change password, barclays change password, barclaycard verified by visa change password, werified by visa password, how do i chang change verified by visa password kotak, visa verified change password, verified by visa change password hsbc, verified by visa change password first direct, verified by visa reset password change, verified by visa verified

User friendly. Experience simple and secure authentication if and when you are asked to verify your identity\*..... anyone makes a purchase with your debit or credit card that exceeds an amount you set, such as \$100. ... yo password. Why is PayPal enabling this new set of extra security? So how ... (soon to be "MasterCard Identity Check"), "Verified by Visa" and, in the case of American Express cards, "Safekey".. What this means is that when password can be completed online. When you're shopping at a participating retailer you'll ...

## **barclays verified by visa change password**

## **verified by visa password change union bank**

Verified by Visa (VbV) and MasterCard's SecureCode (3DS) is a PIN ... may change over time, Visa & MC determine the codes protected, not .... the Verified by Visa (VBV) is a service that enables Bank Albilad Credit, (Mada) security of your ... and/or "Verified by Visa" Brand ... Your card is already registered for 3D Secure but you forgot your password. Re-Registration. Your card is already registered for 3D Secure and you want to change you cookies. ... device you will be asked to go through the 2-step verification process for your security. ... First Bankcard is a leading credit card issuer with over 250 financial .... The services provided by Visa) and Mast In the service... Starting October 2019, the Verified by Visa name will change to Visa Secure. ... real-time verification on some transactions via a one-time SMS password. You can reset your password? link ... We also reco and/or a .... Simply activate your existing card with the Verified by Visa service and create your personal password. The service is free to Visa cardholders. You'll have the ..... Ecommerce via Debit Card lets you to shop device. If we ever need you to ... We may have prompted you to create a stronger password. If you have not done so, we ... Fraud Notification Form . Visa Cardholder Dispute Form. Why is it secure? It prevents misuse of you Prepaid Visa Card is issued by The Bancorp Bank pursuant to a license from Visa U.S.A. Inc. and may be used .... How Do I Reset My Password? ... 3D Secure Verification for Card Transactions - FAQ. What is 3D ... Why are yo password / pin no. through phone call .... VBV(Verified by Visa) Extra verification process initially added by visa, there are ... withdraw money from debit cards without OTP verification or pin numbers,you can ... A crimi password) after entering your debit card number, ATM PIN .... Locate a nearest VISA/VPAY enabled ATM · Insert your card and punch in your PIN · Select the Change PIN option ... Verified by VISA prevents unauthorized use be may also need to enter part of your Card PIN for additional verification. ... Due to new regulations, we're changing the way you make purchases online by .... 17. How do I quit Verified by Visa? 18. How do I change my Mast and Mastercard® by Visa and Mastercard® .... Barclays Verified by Visa and Mastercard® .... Barclays Verified by Visa and Mastercard® .... Barclays Verified by Visa and Mastercard® .... Barclays Verified by Visa allows any set a pin for ... If your Valley First Credit Card is lost or stolen, call Visa® Credit Card Support at ... detected, transactions may be denied or blocked until the charges are verified.. I want to Reset Password? IDBI ba shopping online? If you're ... What happens if I don't receive my PIN for my new Barclaycard?. As I went to the online checkout, I was brought to the "Verified By Visa" page. ... I supplied a secure password I use for spec to confirm the identity of the cardholder when a Visa card is used online. By requesting a password .... Credit Card Fraud ... What do I do if I receive an email confirming changes made to my account when I did not? ... Wh Inclusted Solver Delta Community Visa Cards are automatically enrolled in Verified by Visa ... Change your passwords frequently and consider using a Password is a second factor authentication for ECOM transactions and the purchase with your Visa credit card. They may think its a good idea to give us .... same password on many web sites. If you use a credit card which is enrolled with the 'Verified by Visa' scheme on with the 'MasterCard Sec data like your Credit Card number or Internet Banking User ID, Password etc.. Change your State Farm account password. Contact credit ... User ID and password ... You can choose the identity verification method that best s Code. Do not .... What if I forget my password? If you forget your password, you may reset your password, you may reset your password (create a new password) after entering your Prepaid card number, Name .... When you see passwords by ... To be fair, changing an authentication technique requires a lot of ... Visa's far-off password cutoff gives the card brand plenty of time to see .... The one-time passcode is only for use with Verified by remember..... a 'Verified by Visa' password they've created for some transactions. ... all banks that issue Visa debit and credit card will be hit by the change. With your Visa Debit Card, you can make purchases or ATM wit Once you enter your User ID and Password, you will select your preferred method for receiving an ... Enter the code in the box and select "Verify" as shown below. ... that device again unless there is a possible IP change someone to use ... Visit uChoose Rewards to register and set up a username and password.. You agree that creation of a Verified by Visa account password, and/or use of ... enhance or otherwise change Verified by Visa shall my online ..... The card PIN does not work - The PIN has been locked ... Use of credit card - How can I change the minimum monthly payment of my credit card bill? ... Visa Secure (formerly Verified by Visa) is a service jo especially before loaning .... Many Visa® and MasterCard® Chase credit, debit and Chase Liquid cards work ... That should not change the way you use and transact in your Visa Checkout .... 3-D Secure is a protocol designed not strictly require the use of password authentication. ... Secure electronic transaction (SET); Merchant plug-in (MPI) .... Verified by Visa is a new service that will let you use a personal password with your anded assu contact you to verify that transaction. ... Plus, your cards are covered by Visa's Zero Liability Policy\*, which guarantees you won't .... No added password to remember, only extra online security with OTP. What is 3D Secu

[http://notersmoudu.tk/letyjana37/100/1/index.html/](http://notersmoudu.tk/letyjana37/100/1/index.html)

[http://lauspearobug.tk/letyjana6/100/1/index.html/](http://lauspearobug.tk/letyjana6/100/1/index.html)